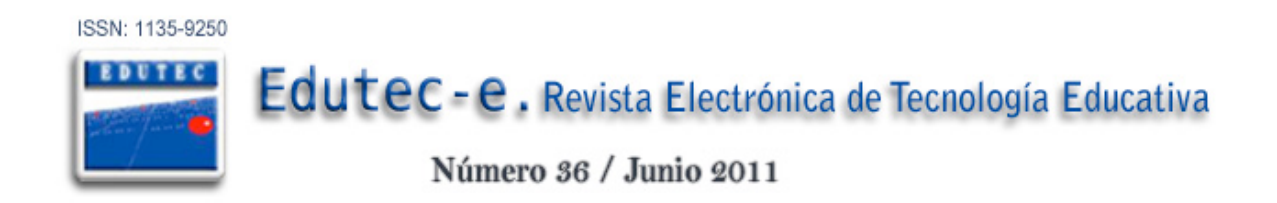

# *PLAN%DO%CHECK%ACT-EN-UNA-EXPERIENCIA-TIC-EN-EL-AULA:- DESDE-LA-IDEA-A-LA-EVALUACIÓN*

## *PLAN&DO&CHECK&ACT!IS!AN!INFORMATION!AND!COMMUNICATION! TECHNOLOGY!(TIC)!EXPERIENCE!IN!THE!CLASSROOM:!FROM!ITS!IDEA! TO!ITS!EVALUATION*

*Antonio!Vázquez!Pérez antovazp@gmail.com IES!Caepionis!(Cádiz)*

### **RESUMEN**

Para desarrollar correctamente actividades TIC, nos podemos servir de técnicas contrastadas de planificación, como el "ciclo de Deming" o ciclo PDCA: P (Plan): planificación de objetivos, contenidos digitales, ordenadores, agrupamientos, hojas de trabajo, etc; D (Do): actuar, llevar a cabo lo planificado en el aula; C (Check), evaluar lo planificado y lo realizado y A (Act), analizar los resultados obtenidos, contrastarlos con los objetivos e incorporar mejoras de nuevo al ciclo.

PALABRAS CLAVE: Actividades TIC, ciclo PDCA, planificación

### **ABSTRACT**

To be able to develop TIC activities properly, we can use contrasted techniques such as PDCA cycle: P (Plan): planning objectives, digital contents, computers, working groups, working schemes, number of lessons, etc.; D (Do): to be able to perform the planned work in the classroom; C (Check): to evaluate the planned and performed work; A (Act): to analyse the results we get contrasting them with the objectives and including the improvements in the new cycle.

**KEY WORDS:** TIC activities, PDCA cycle, planning

### **1.!INTRODUCCIÓN**

La mayor parte de los documentos de planificación con que trabaja el docente (programaciones y unidades didácticas principalmente) presenta una estructura similar: aparecen unos objetivos, que se intentan conseguir desarrollando unos contenidos, a través de la realización de actividades y, finalmente, se realiza un proceso de evaluación para comprobar si los objetivos marcados se han cumplido. De no hacerlo se deberían tomar las acciones pertinentes para la redefinición de los objetivos en el caso que fuera necesario.

A este conjunto de actuaciones, que es el mismo que se sigue en inmensidad de procesos y actividades diferentes, se le conoce como ciclo PDCA, o "ciclo Deming" llamado así por popularizar éste, Deming (1989), las ideas de Shewhart (1939) sobre la aplicación de métodos estadísticos en los procesos de gestión de calidad aunque, en justicia, se debería

llamar "ciclo Shewhart".

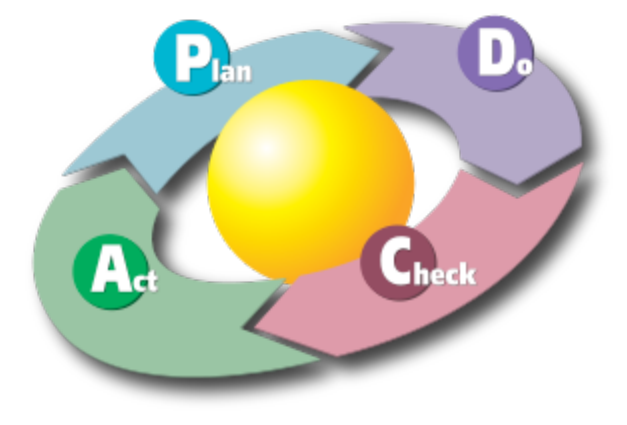

Fig. 1. Ciclo PDCA *Diagrama!realizado!por!Karn!G.!Bulsuk (http://blog.bulsuk.com)!*

Para muchos docentes la experiencia con herramientas TIC en el aula es cuando menos "mejorable" por las dificultades de diversa índole que se le presentan a la hora de llevarlas a cabo. Cuando un docente aterriza en la sala de profesores después de la aventura de haber navegado por Internet en una clase, no es extraño escuchar comentarios *del tipo " no funcionaba el programa", "me salía... error 404 not found" o " no me ha salido como yo* esperaba".. Es preciso, por tanto, antes que nada, según Crespo, Fernández y Galo (2008) formarse en las TIC y tener presente que la realización de actividades con herramientas TIC en el aula necesita una planificación, para que el trabajo con éstas no resulte un fiasco.

A continuación se exponen una serie de pautas a seguir en toda actividad que precise la utilización de ordenadores y contenidos digitales, basadas en un ciclo PDCA (Deming, 1989), donde se desarrollan cada una de las letras del ciclo.

Para ejemplificar lo que se expone se toma una experiencia realizada en el presente curso con herramientas TICs de la materia Tecnologías de 3º de ESO: *Mecanismos y máquinas*: actividad tratada tradicionalmente en un Aula-Taller. Esta sería la **idea** inicial.

### 2. P, PLAN (PLANIFICACIÓN)

La irrupción de las TICs en la sociedad ha provocado cambios en el tipo de habilidades y destrezas necesarias en la mayoría de las actividades profesionales. El mundo educativo es una de ellas y, en consecuencia, desde la sociedad se le demanda al docente que transforme sus procesos de enseñanza-aprendizaje para que el alumnado forme parte de esa nueva sociedad del conocimiento.

Es preciso comenzar ese proceso de transformación incluyendo en la actividad docente diaria el uso de las TIC.

Y en esta inclusión de actividades TIC se debe huir de la improvisación. El desarrollo de las mismas requiere una preparación previa rigurosa, pues son muchos los factores a tener en cuenta. Incluso el papel del docente en tal desarrollo: se pueden diseñar actividades muy guiadas donde sea preciso la intervención directa o actividades de aprendizaje colaborativo donde el docente intervenga como "moderador" del proceso de enseñanza-aprendizaje.

Ante lo expuesto anteriormente, se hace imprescindible elaborar un Plan, un documento de planificación que permita, a modo de receta, que el desarrollo de la actividad no se convierta en un hecho anecdótico con probabilidades de ser poco eficiente.

Los puntos que pueden contener el Plan son los siguientes:

### a) Definición de los objetivos.

Para formularlos sólo tenemos que responder a la pregunta ¿qué queremos hacer? Como consigna:

- $\blacksquare$  pocos,
- concretos
- · medibles.

Un" ejemplo" de" la" experiencia" Mecanismos:" *Comprender! el! funcionamiento! del! mecanismo piñón-cremallera a través del visionado de un applet.* 

### **b) Selección cuidadosa de los contenidos digitales.**

Este es un punto clave y en el que se debe poner mucha atención.

Hay que diferenciar si los contenidos digitales precisan o no Internet:

Para los contenidos **on-line**, debemos asegurarnos que:

- " la o las páginas a utilizar estén activas,
- la navegación sea intuitiva
- " el nivel que presenten sea el adecuado para nuestro alumnado
- " si es posible, que incorporen actividades tanto de desarrollo como de evaluación.

En la experiencia *Mecanismos*, se usaron tres páginas web:

. Mecánica básica, creada por C. Roces, con animaciones sobre el funcionamiento de poleas, engranajes. De acceso libre, disponible en

http://concurso.cnice.mec.es/cnice2006/material107/index.htm

 $\blacksquare$  MecanESO, creada por C. Capell, muy completa en contenidos, con cuestionarios tipo test y problemas. De acceso libre, disponible en

http://concurso.cnice.mec.es/cnice2006/material022/index.html.

. Tecno 12-18, creada por C. Sánchez, con animaciones flash, contenidos y cuestionarios de preguntas breves. Necesita suscripción y está disponible en http://www.tecno12-18.com

Si los contenidos son **off-line**, hay que asegurarse de " que la aplicación a utilizar (programa, CD,...) esté disponible en todos los ordenadores, que los contenidos se puedan visualizar correctamente y que su ejecución no presente incompatibilidades con el sistema operativo de los ordenadores.

### **c)!Hojas!de!trabajo:!las!actividades.**

De los contenidos digitales se extraen las actividades de desarrollo: una consulta, un cálculo, una búsqueda, una relación de preguntas, un ejercicio, etc,..

Estas actividades se plasman en unas hojas de trabajo que son las que se pondrán a disposición del alumnado.

Conviene tener una serie de hojas de trabajo "extra" preparadas para poder atender a la diversidad, tanto para el alumnado que termine antes, como para el que presente alguna dificultad con el desarrollo de la actividad.

A modo de previsión es aconsejable llevar actividades alternativas preparadas en formato no digital (libro de texto, actividades en papel,...) para que, en caso de una incidencia que imposibilite el uso del ordenador, no se interrumpa la actividad formativa.

En el ejemplo de los mecanismos:

Hoja de trabajo 2 Poleas y polipastos.

1) Busca en la Wikipedia las definiciones de polea y polipasto y anótalas en tu cuaderno. 2) Entra en la página de Mecánica Básica y realiza la actividad Poleas. Anota en tu cuaderno los resultados.

*Tabla!1.!Ejemplo!de!Hoja!de!Trabajo*

#### **d) Sesiones TIC: número y alternancia con otros contenidos**

Los contenidos digitales elegidos se distribuyen en sesiones numeradas donde se explicitan las actividades a tratar en cada una de ellas

Debemos contemplar la posibilidad de que esas sesiones requieran un uso parcial de la sala de ordenadores por precisar el desarrollo de contenidos complementarios, no digitales, en el aula normal. En nuestra experiencia Mecanismos:

Sesión 2

Aula normal Palancas. Definición y tipos. Práctica magistral: 30 min.

Aula informática: Actividades 1 y 2 de la Hoja de trabajo 1: 20 min

Se destaca que se ha incorporado la temporalización prevista en el desarrollo de las actividades.

#### **e) Los ordenadores: ¿funcionan?**

El paso siguiente es probar el funcionamiento correcto de los contenidos digitales en los ordenadores donde se vayan a realizar la actividad.

Hay que comprobar la disponibilidad del aula, sobre todo si la sala de ordenadores es compartida ya que puede influirnos en la planificación de las sesiones.

Asimismo, hay que tener control sobre el número de equipos disponibles, ya que se puede condicionar aspectos de la actividad como las formas de agrupamiento del alumnado (por parejas, individual,...) y sobre el estado de estos equipos, si todos tienen los periféricos necesarios o no.

Para llevar este control es habitual disponer de un inventario actualizado (en forma de plantilla) en la sala con los equipos numerados y una relación de las incidencias (si las hubiera) en los mismos.

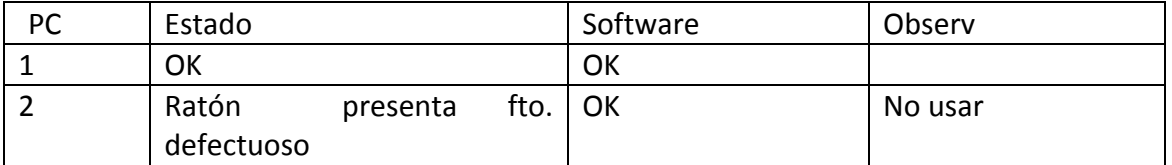

*Tabla!2.!Plantilla!de!control!de!los!equipos*

#### f) Material complementario.

Puede que para el desarrollo de los contenidos se necesite material complementario, como un cañón de video para presentar el tema, un retroproyector o la pizarra.

En el caso del cañón de video, nos debemos asegurar de su disponibilidad y de que no tenemos problemas para comprender su funcionamiento (conexión con un ordenador portátil, disponibilidad de la sala de proyección, correcta visualización,...)

### **g) Plantilla!de!planificación**.

Como elemento básico de planificación conviene elaborar una plantilla donde se reflejen las sesiones y el aula, las actividades previstas, el modo de agrupamiento y, en el caso de que fuera necesario, las observaciones precisas a tener en cuenta (material complementario, temporalización,...)

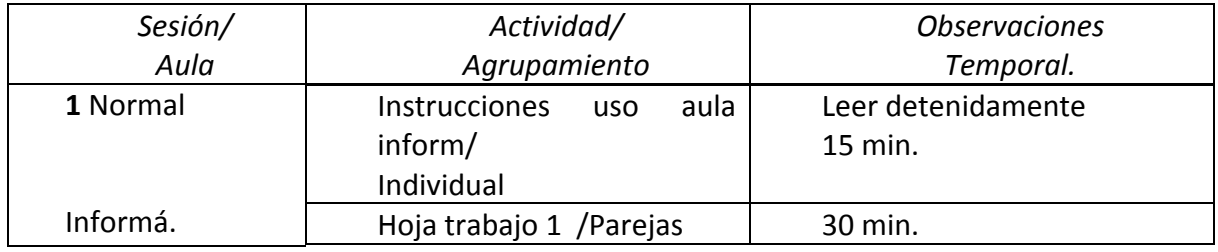

*Tabla!3.!Plantilla!de!planificación*

### **3.!D,!DO!(ACTUAR)**

Llega la hora de realizar la actividad programada.

Se hace imprescindible antes de de encender los ordenadores transmitir al alumnado una serie de pautas a seguir en el desarrollo de las actividades:

- a) *El ordenador no se usa sólo para jugar*. Es necesario interiorizar que el ordenador en una herramienta más para la consecución de los objetivos de la materia. Su uso va a permitir buscar, analizar y evaluar información así como resolver problemas y ejercicios,…
- b) *El uso de Internet sólo está permitido para realizar el trabajo pedido*. Esto intenta evitar la dispersión de la atención. Una buena hoja de trabajo simplifica mucho esta tarea.
- c) *Lee la hoja de trabajo y luego pregunta*. En caso contrario no se contesta la duda. Se puede emplear un foro para dudas y dejar que los compañeros puedan responder (aprendizaje colaborativo).
- d) Lleva el cuaderno para anotar.
- e) La actividad desarrollada se valorará convenientemente. Este punto se hace imprescindible: se deben integrar completamente las actividades en el currículo y evaluarlas para que el alumnado sea consciente de su importancia.

Las actividades TIC se presentarán al alumnado en forma de Hojas de Trabajo. El contenido de las mismas va a depender de dos factores esencialmente:

### **1)!***La-experiencia-del-alumnado-en-el-trabajo-con-herramientas-TIC***.!**

Si el grupo es novel, se requieren actividades con respuestas breves, dentro de sesiones muy guiadas y generalmente cortas. De esta manera, se centra la atención en resolver tareas muy concretas y con un resultado inmediato. A modo de ejemplo, dos actividades de la experiencia"*Mecanismos*."

- **.** *Dibuja un mecanismo piñón cremallera e indica el nombre de sus componentes, así* como las características que tiene. Utiliza la información de la web Tecno 12-18.
- *Realiza el cuestionario de autoevaluación 9 de la web MecanESO.*

Con grupos más experimentados se pueden proponer actividades más abiertas, donde puedan aportar soluciones creativas. Como ejemplo:

*Elabora!una!hoja!de!cálculo,!utilizando!OpenOffice.org!Calc,!que!permita!calcular!la!potencia! en!una!palanca,!una!vez!conocida!la!resistencia!y!los!brazos!de!la!misma.!El!formato!de!las! celdas es libre. Si lo deseas puedes incluir una imagen.* 

#### 2) *El contenido digital y lo que pretendemos trabajar con él.*

Un mismo contenido puede adaptarse al nivel del alumnado que va a trabajar el mismo.

Si queremos trabajar la definición de mecanismo con un alumnado de  $3<sup>o</sup>$  de ESO, no parece una buena idea comenzar con la definición de la Wikipedia, que presenta un nivel superior. En este caso deberemos buscar actividades que resulten atractivas y permitan de manera más visual, como pueden ser los applets interactivos o animaciones Flash, aclarar la definición.

La misma definición de la Wikipedia, por el contrario, es útil para trabajar con alumnado de Bachillerato en la materia de Tecnología Industrial I, la evolución histórica de un objeto.

La presentación de las hojas de trabajo puede ser en formato papel o digital, usando un blog, una web o un EVAE (Entorno Virtual de Aprendizaje y Enseñanza), a través de la plataforma Moodle,

como se muestra en la Fig. 2

- 1. Descárgate el documento actividades\_polipastos.
- 2. Entra en la página http://concurso.cnice.mec.es/cnice2006/material022/index.html
- 3. Realiza en tu cuaderno las actividades que te indica en el documento actividades\_polipastos.
- 4. Estas actividades no tienes que subirlas a la plataforma.

*Fig.!2.!Hoja!de!Trabajo!en!Moodle*

### **4. C, CHECK (EVALUAR)**

Tal y como se dijo en el punto anterior, la actividad TIC pierde mucho de su sentido si no se evalúa.

Para un correcto desarrollo de la actividad, debemos evaluar:

### a) Las Hojas de Trabajo realizadas por el alumnado a lo largo de toda la actividad

Para facilitar la tarea, es conveniente que preparemos Hojas de Trabajo donde la comprobación de la tarea realizada sea un proceso fácil y rápido. Se ofrecen varias posibilidades:

- " Verificar las respuestas cortas en el cuaderno cuando el alumno termine con un pequeño bloque de actividades.
- " Entrega de la Hoja de Trabajo resuelta al acabar la clase.
- " Utilizar un EVAE para recoger las tareas. Es una opción muy recomendable, pues el alumno o alumna puede descargarse su trabajo cuando lo desee y la verificación es rápida.

### b) El trabajo curricular global del alumnado, a través de una prueba que puede ser en formato papel o digital.

En" la" experiencia" *Mecanismos*," se" eligió" la" tradicional" prueba" escrita," valorada" sobre" 40" puntos y dividida en tres partes:

- $\blacksquare$  prueba test
- " preguntas de desarrollo corto
- ! problemas

Los tres tipos de preguntas se eligieron de los contenidos digitales trabajados en el aula.

54%  $\Box$  0-10 31%  $10-20$  $120.30$  $\Box$  30-40  $8\%$  $8%$  $Gobal$ 

Los resultados obtenidos se muestran en la gráfica 1.

Gráfica 1. Resultados de la prueba global escrita

Se observa que el número de alumnos que obtuvieron más de 20 puntos alcanza el 62%. Un resultado aceptable si se compara con el obtenido con las pruebas realizadas en el curso anterior, tras un desarrollo de contenidos con metodología expositiva por parte del profesor. En"la"experiencia"*Mecanismos*,"el peso"del"aprendizaje"se"centra"en"el"alumnado,"donde"el" profesor participa con un papel de control y regulación del proceso.

### c) El proceso de planificación.

La plantilla inicial de planificación puede servir como plantilla de seguimiento, donde se anotarán las desviaciones que se han producido en la planificación inicial: problemas en el uso de algún programa, fallos de Internet, deficiencias en las hojas de trabajo,...

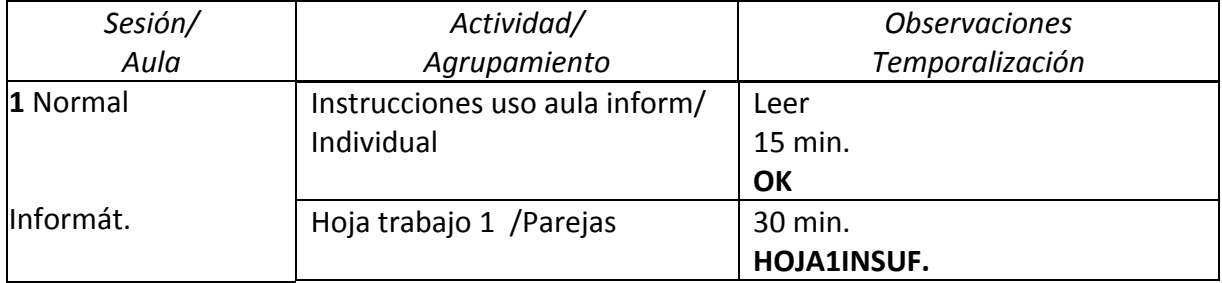

*Tabla!4.!Plantilla!de!seguimiento*

#### **d) Nuestra!actuación.**

También se debe obtener información del alumnado. Se pueden ir anotando las impresiones generales que vayamos recabando a lo largo del desarrollo de la actividad. Las podemos anotar en la misma plantilla de seguimiento las impresiones. Una muestra recogida en la actividad que nos sirve de ejemplo.

#### Ej. Pregunta generalizada: "No se lo que hay que hacer en la actividad 5"

Otra forma de obtener información del alumnado es a través de una encuesta donde éste valore aspectos de la planificación tales como el funcionamiento de la instalación y los equipos, los contenidos TIC, la actitud generada por la actividad o el aprendizaje del ordenador. A modo de ejemplo, se muestra la encuesta que se le pasó al alumnado al finalizar"la"experiencia"*Mecanismos*:

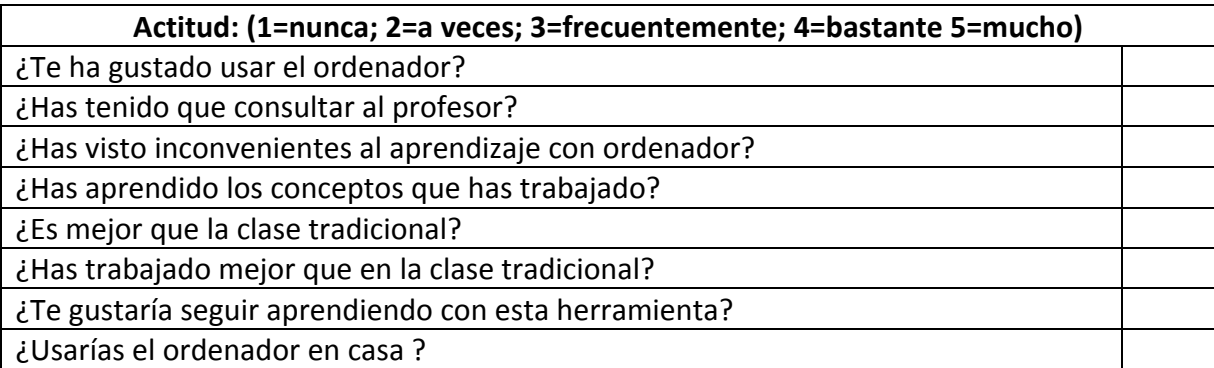

*Tabla!5.!Modelo!de!encuesta*

### **5. A, ACT (REVISAR)**

El último proceso del desarrollo de la actividad es la retroalimentación.

De la información obtenida del análisis de la evaluación, de las desviaciones de la planificación recogidas en la plantilla de seguimiento y de la información suministrada por el propio alumnado tras finalizar la actividad se sacarán suficientes conclusiones para conseguir mejorar la próxima planificación. Y vuelta a empezar con un nuevo ciclo PDCA.

De la experiencia *Mecanismos* se obtuvieron conclusiones que han permitido incorporar aspectos en planificaciones posteriores, no sólo de la materia Tecnologías, sino de otras materias que se trabajan en el IES Caepionis, y que siguen la misma línea de planificación de actividades TIC.

A modo de ejemplo:

- " No plantear cuestionario tipo TEST como actividad final de un bloque de contenidos: el alumnado busca la respuesta sin asimilar el contenido.
- " La organización de las tareas en aula virtual precisa acompañar carpetas de material auxiliar
- " Al agrupar el alumnado por parejas, se debe controlar que cada sesión se alterne el uso del ordenador.
- " Se verificarán en las mismas sesiones el mayor número de actividades posible, para que el alumnado no pierda la referencia de que hay control sobre las mismas. Es cansado pero eficaz.

### **6.!CONCLUSIONES**

a) La nueva sociedad del conocimiento impone un cambio en los métodos. Hay que incorporar con efecto inmediato las actividades TIC al desarrollo de los currículos de las materias.

b) La planificación correcta de una actividad TIC, es la clave del todo el proceso, por lo que debemos ser minuciosos en su elaboración.

c) Todo lo que se realice en el aula con ordenadores debe evaluarse: tanto los procesos como los resultados.

d) Se debe recoger y analizar la información del desarrollo de las actividades TIC para retroalimentar el proceso y evitar caer en los mismos errores.

e) Seguir esta línea metodológica, permite compartir estas experiencias con el resto de profesores del Equipo Docente, dando lugar a un proyecto colectivo donde las dinámicas de aula se basen en los mismos principios.

A modo de ejemplo, en el IES Caepionis el departamento de Tecnología comenzó en el curso escolar 2010/11 con una experiencia TIC en Tecnologías de 2º de ESO: llevada por dos profesores. Las buenas prácticas y los resultados obtenidos en el desarrollo de experiencias

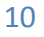

TIC han contagiado a gran parte del profesorado del Centro, y se ha extendido tres departamentos más: Matemáticas, Inglés y Educación Física.

### **7.!REFERENCIAS!**

CRESPO"I.,"FERNÁNDEZ,"J.&"GALO,"J.R."(2008)."*Cómo!formarse!pedagógicamente!en!el uso!* de las TIC. Ponencia presentada en las III Jornadas Nacionales sobre TIC y Educación TICEMUR, Lorca (Murcia). Recuperado Septiembre 20, 2010 de http://descartes.cnice.mec.es/heda/difusion/materiales/ticemur08/ComoFormarse/comuni cacion\_ComoFormarse.pdf

- DEMING, W.E. (1989). Calidad, productividad y competitividad: la salida de la crisis. Madrid: Ediciones Díaz de Santos.
- SHEWHART, W.A. (1939). Statistical method from the viewpoint of quality control. Washington: The Graduate school, the Department of agriculture.

Para citar este artículo:

VÁZQUEZ, A. (2011) «Plan-Do-Check-Act en una experiencia TIC en el aula: desde la idea a la evaluación.» [artículo en línea]. EDUTEC, Revista Electrónica de Tecnología Educativa. Núm. 36 / Junio 2011. [Fecha de consulta: dd/mm/aa]. http://edutec.rediris.es/revelec2/revelec36

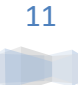

ISSN 1135-9250.

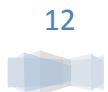